#### CMSC423: Bioinformatic Algorithms, Databases and Tools Lecture 10

#### inexact alignment dynamic programming, gapped alignment

## Intuition

- What is the best way to align strings S1 and S2?
- just look at last character for now what is it aligned to?

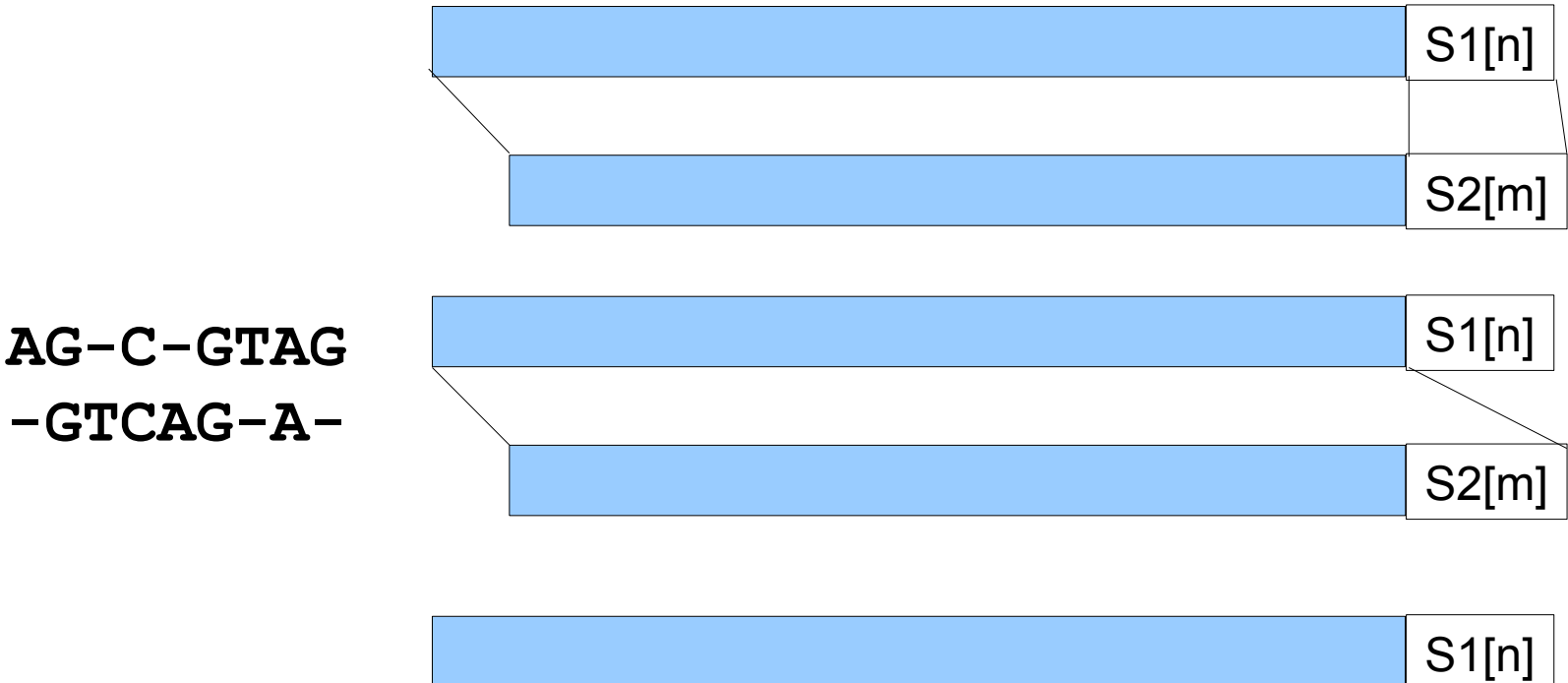

S2[m]

#### The recurrences

**AG-C-GTAG -GTCAG-A-**

Score[i,j] is the maximum of:

1. Score[i-1, j-1] + Value[S1[i],S2[j]] AG-C-G AG-C-G  $-\text{GTCAG}$   $-\text{GTCAT}$ 2. Score  $[i - 1, j] +$  Value  $[S1[i], -]$  (S1 $[i]$  aligned to gap)  $AG-C-GT$  $-GTCAG-$ 3. Score [i,  $j - 1$ ] + Value [-, S2[j]] (S2[j] aligned to gap)  $AG-C -\text{GTCA}$ 

CMSC423 Fall 2008 3

#### The dynamic programming table

Score[i,j] is the maximum of:

1. Score[i-1, j-1] + Value(S1[i],S2[j]) (S1[i-1], S2[j-1] aligned) 2. Score  $[i - 1, j] + Value(S1[i], -)$  (S1[i] aligned to gap) 3. Score [i,  $j - 1$ ] + Value  $(-, S2$ [j] (S2[j] aligned to gap)

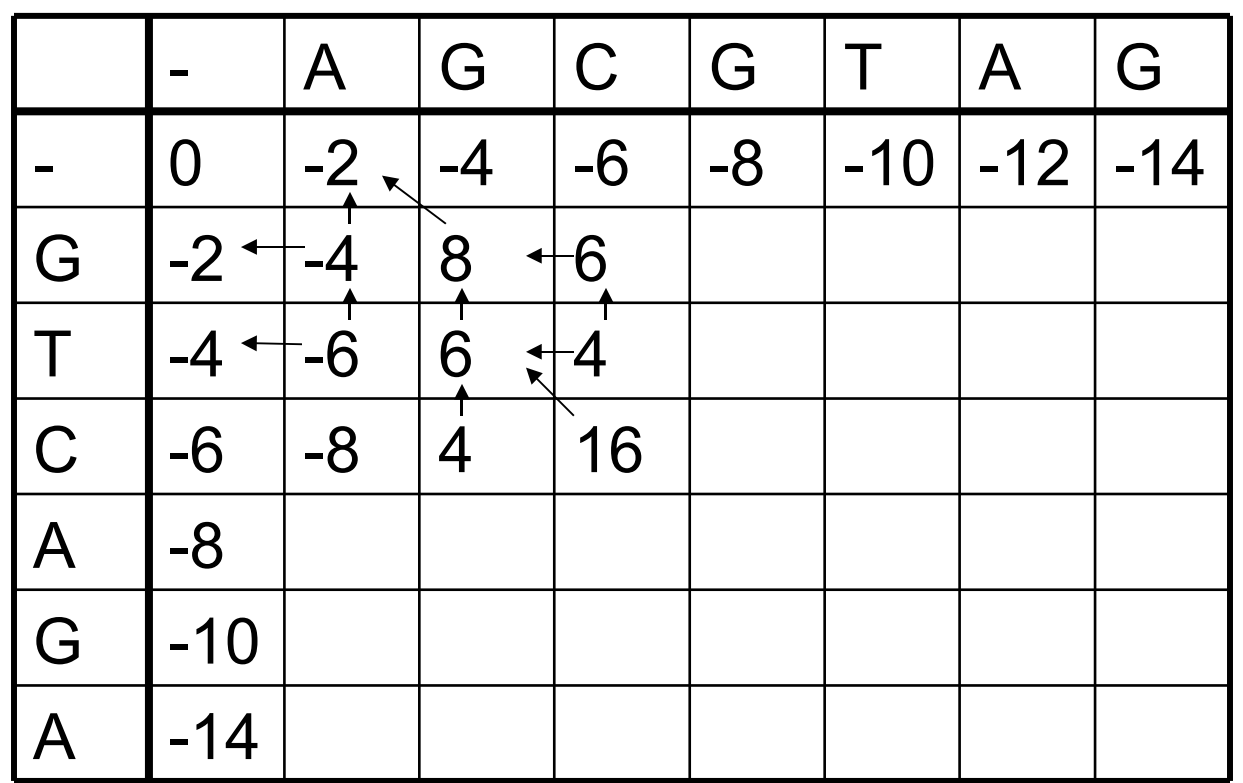

Value  $(A, A) = 10$ Value  $(A, G) = -5$ Value  $(A, -) = -2$ 

Note: we only look at 3 adjacent boxes

CMSC423 Fall 2008 4

## How do you output the result?

- Goal: produce the "nice" string with gaps that is shown in the examples
- Idea: create the string backwards starting from the right
- As you follow backtrack pointers:
	- if you follow diagonal pointer add characters to both output strings (aligned versions of original strings)
	- if you move up add gap character to string represented on the y axis, add string character to string represented on x axis
	- if you move left gap goes in string on x axis and character in string on y axis
- When you reach  $(0,0)$  output the two aligned strings

## Local vs. global alignment

• Can we change the algorithm to allow S1 to be a substring of S2?

ACAGTTGACCCGTGCAT

----TG-CC-G------

- Key idea: gaps at the end of S2 are free
- Simply change the first row in the DP table to 0s
- Answer is no longer Score [n, m], rather the largest value in the last row

#### Sub-string alignment

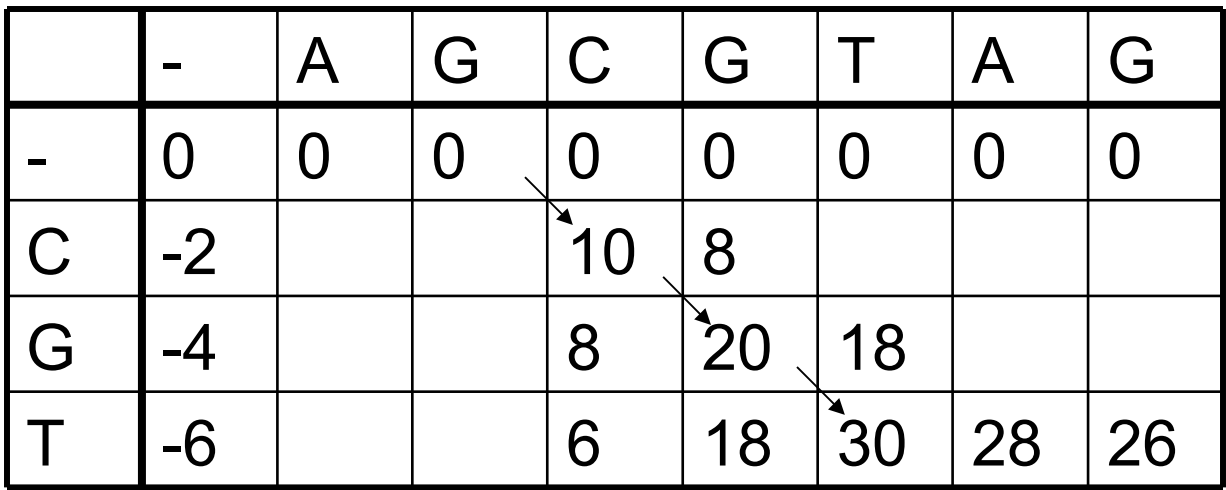

AGCGTAG **CGT** 

# Local alignment

- What if we just want a region of similarity? ACAGTTGACCCGTGCAT || || | GTCATG-CC-GAGATCG
- First row and column set to 0s
- Allow alignment to start anywhere:
- Score[i,j] =  $max\{0, case 1, case 2, case 3\}$
- Answer is location in matrix with highest score

#### Local alignment

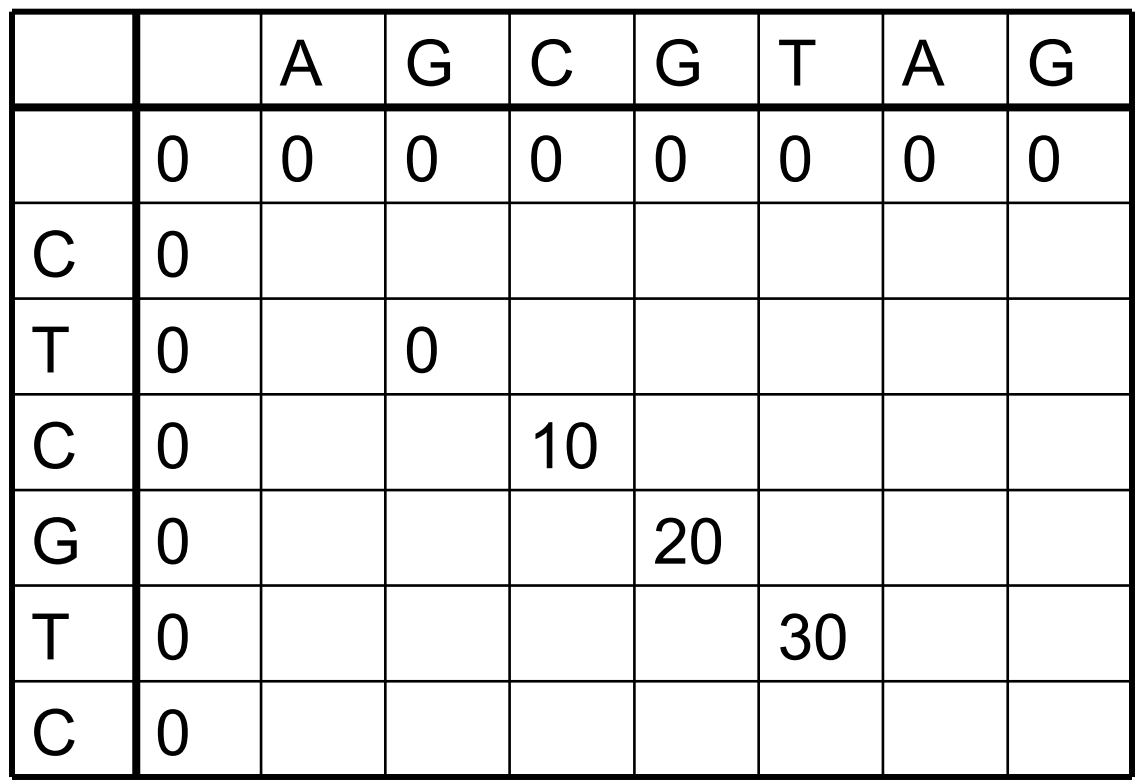

AGCGTAG ||| CTCGTC

CMSC423 Fall 2008 9

## Various flavors of alignment

- Alignment problem also called "edit distance" how many changes do you have to make to a string to convert it into another one.
- Edit distance also called Levenshtein distance
- Local alignment Smith-Waterman
- Global alignment Needleman-Wunsch

#### Gap penalties

#### How much do we pay for gaps?

- In the edit-distance/alignment framework Cost(n gaps in a row) =  $n * Cost(gap)$
- This doesn't work for e.g. RNA-DNA alignments ACAGTTCGACTAGAGGACCTAGACCACTCTGT

TTCGA----------TAGACCAC

• Affine gap penalties

Cost(n gaps in a row) =  $Cost(gap$  open) + n  $*$  Cost(gap)

• Gap opening penalty is high, gap extension penalty is low (once we start a gap we might as well pile more gaps on top)

## Dynamic programming solution

- Traditional 1-table approach doesn't work anymore
- Instead, use 4 tables:
	- V stores value of best alignment between S1[1..i], S2[1..j]
	- G best alignment between S1[1..i], S2[1..j] s.t. S1[i] aligned with S2[i]
	- E best alignment between S1[1..i], S2[1..j], s.t. alignment ends with gap in S1
	- F best alignment between S1[1..i], S2[1..j], s.t. alignment ends with gap in S2
- $V[i,j] = max(E[i,j], F[i,j], G[i,j])$
- As in traditional approach, find box in V matrix where V[i,j] is maximal.

## Affine gap recurrences

- $V[i,j] = max[E[i,j], F[i,j], G[i,j]$
- G[i,j] =  $V[i-1, j-1]$  +  $Value(S1[i], S2[i])$ 
	- irrespective how we got here (hence use of V), S1[i] and S2[i] are matched
- $E[i,j]$  = max $\{E[i,j-1], V[i,j-1] \text{GapOpen}\} \text{GapExtend}$ 
	- either we add a gap in S1 to an existing one (E-GapExtend)
	- or we add a gap in S1 when there was none (V-GapOpen-GapExtend)
- $F[i, j] = max\{F[i-1, j], V[i-1, j] GapOpen\} GapExtend$ 
	- either we add a gap in S2 to an existing one (F–GapExtend)
	- or we add a gap in S2 when there was none (V-GapOpen-GapExtend)

## Running times

- All these algorithms run in  $O(mn)$  quadratic time
- Note this is significantly worse than exact matching
- Next we'll talk about speed-up opportunities
- BTW, how much space is needed?
- If we only need to find the best score (not the exact alignment as well)  $- O(min(m,n))$
- If we need to find the best alignment elegant divide and conquer algorithm leads to linear space solution.